CiscoNetworkAssistant PDF

https://www.100test.com/kao\_ti2020/644/2021\_2022\_CiscoNetwo\_ c101\_644362.htm 你熟悉Cisco Network Assistant (CNA)吗?

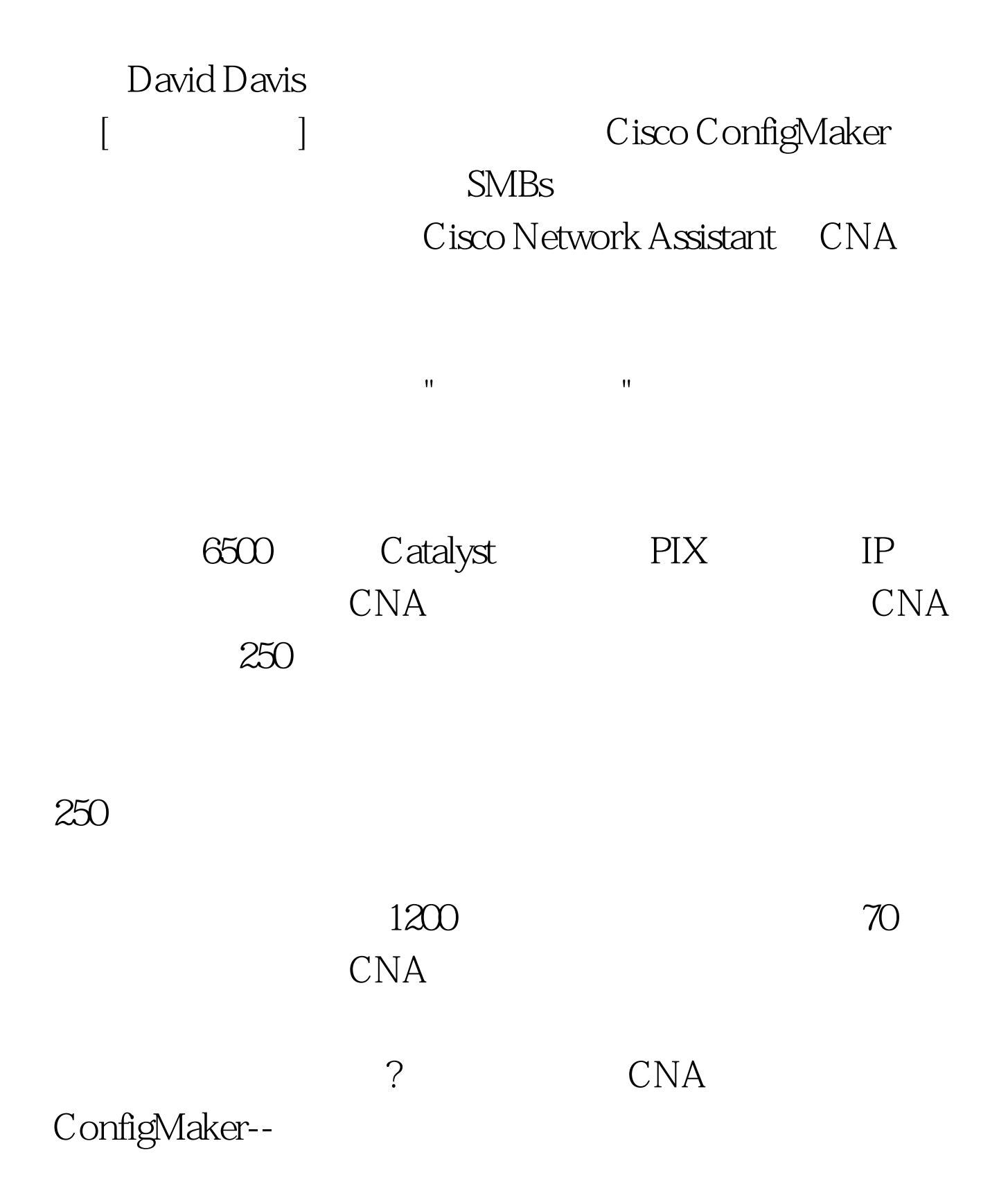

ConfigMaker ConfigMaker

TechRepublic

www. xamda.CoM  $2600$   $3600$ ConfigMaker

ConfigMaker

ConfigMaker

ConfigMaker

CNA ConfigMaker CNA ConfigMaker

了ConfigMaker一段时间以后,我承认我对CNA所提供的功能

 $CNA$ 

 $\mathsf A$ 

3550 ConfigMaker

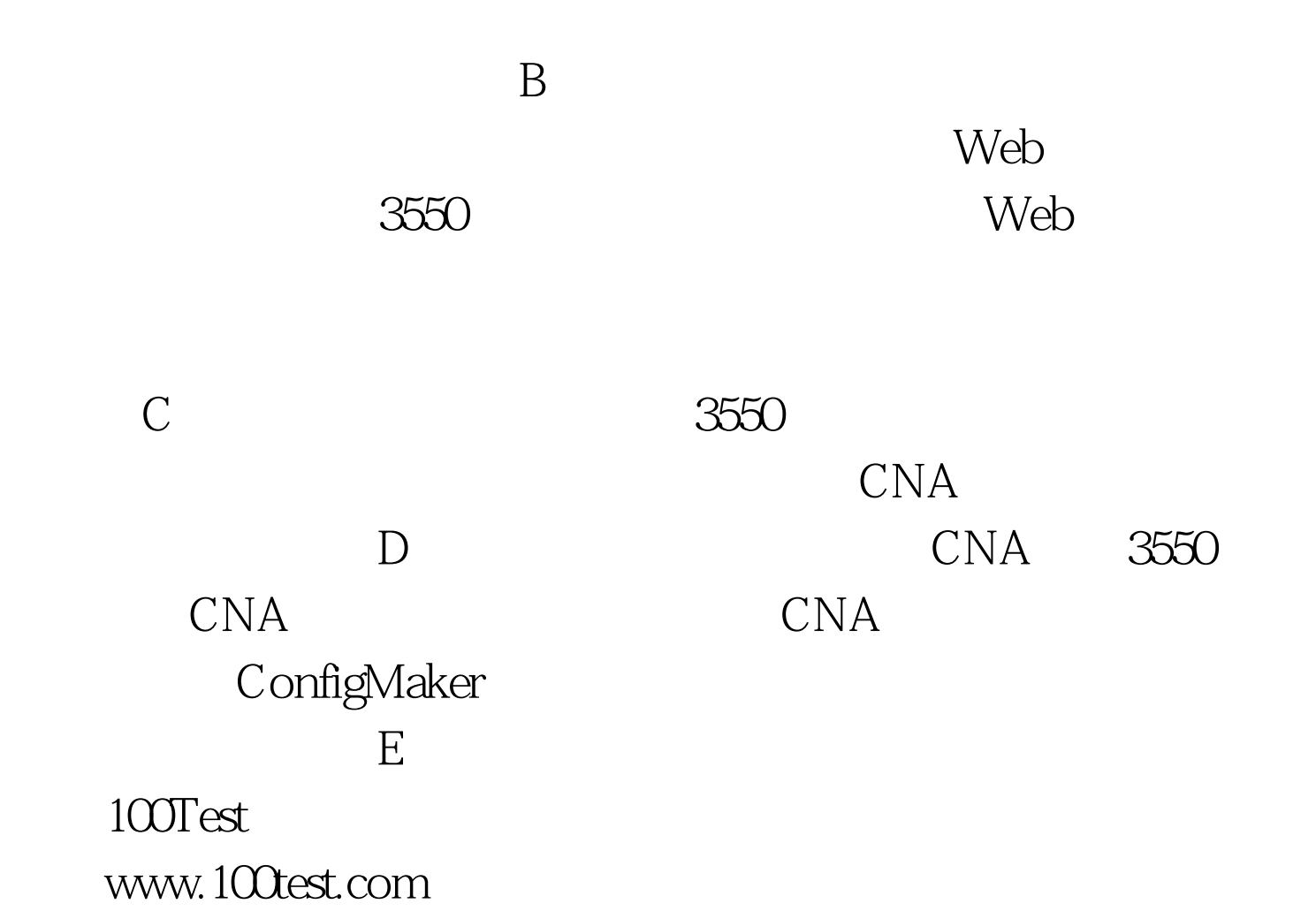